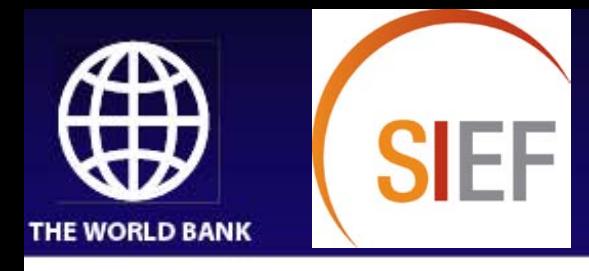

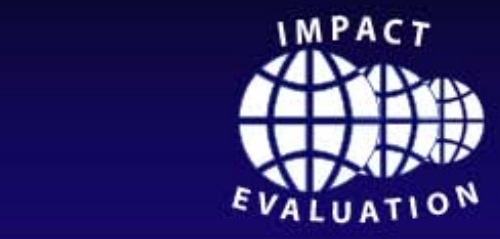

# **Differences in Differences (Dif-in-dif) Technical Session III and Panel Data**

Christel Vermeersch Christel Vermeersch Amman, Jordan March 8-12, 2009

Human Development Network

Human Development World Bank Institute Middle East and North Africa Middle East and North Africa Region

st and North Africa Spanish Impact Evaluation<br>— Fund Fund

## **Structure of this session**

- When do we use Differences-in-Differences? (Diff-in-diff or DD)
- Estimation strategy: 3 ways to look at Diff-in-Diff
- Examples:
	- **Extension of education services in Indonesia**
	- Water for life (Argentina)

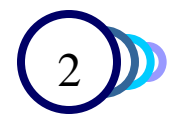

# **When do we use diff-in-diff?**

- We can't always randomize the beneficiaries...
	- Eg. Estimating the impact of a "past" program
- As always, we need to identify
	- which is the group affected by the policy change ("treatment") and
	- which is the group that is not affected ("control").
- We can try to find a "natural experiment" that allows us to identify the impact of a policy
	- Eg. An unexpected change in policy
	- Eg. A policy that only affects 16 year olds but not 15 year olds
- The quality of the control group determines the quality of the evaluation.

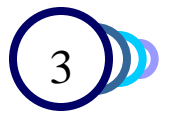

## **3 ways to looks at Diff-in-Diff**

- 1. With the "box"
- 2. Graphically
- 3. In a regression

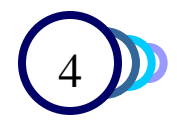

## **Differences in differences "box"**

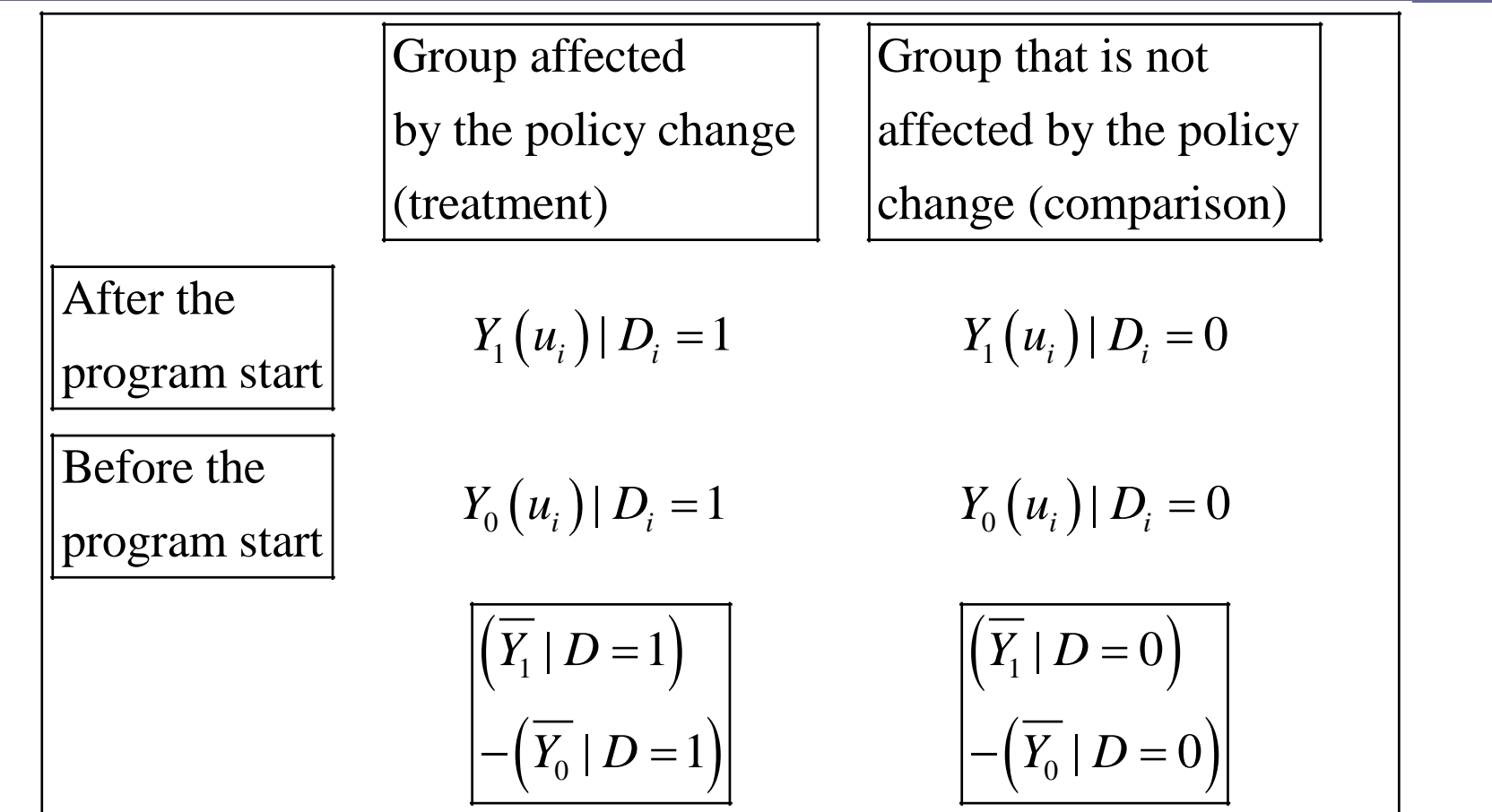

 $DD = \left( \left( \begin{array}{c|c} Y_1 & D = 1 \end{array} \right) \right. \left. - \left( \begin{array}{c|c} Y_0 & D = 1 \end{array} \right) \right) - \left( \left( \begin{array}{c|c} Y_1 & D = 0 \end{array} \right) \right. \left. - \left( \begin{array}{c|c} Y_0 & D = 0 \end{array} \right) \right)$ 

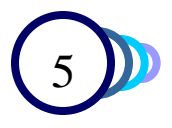

## **Graphically**

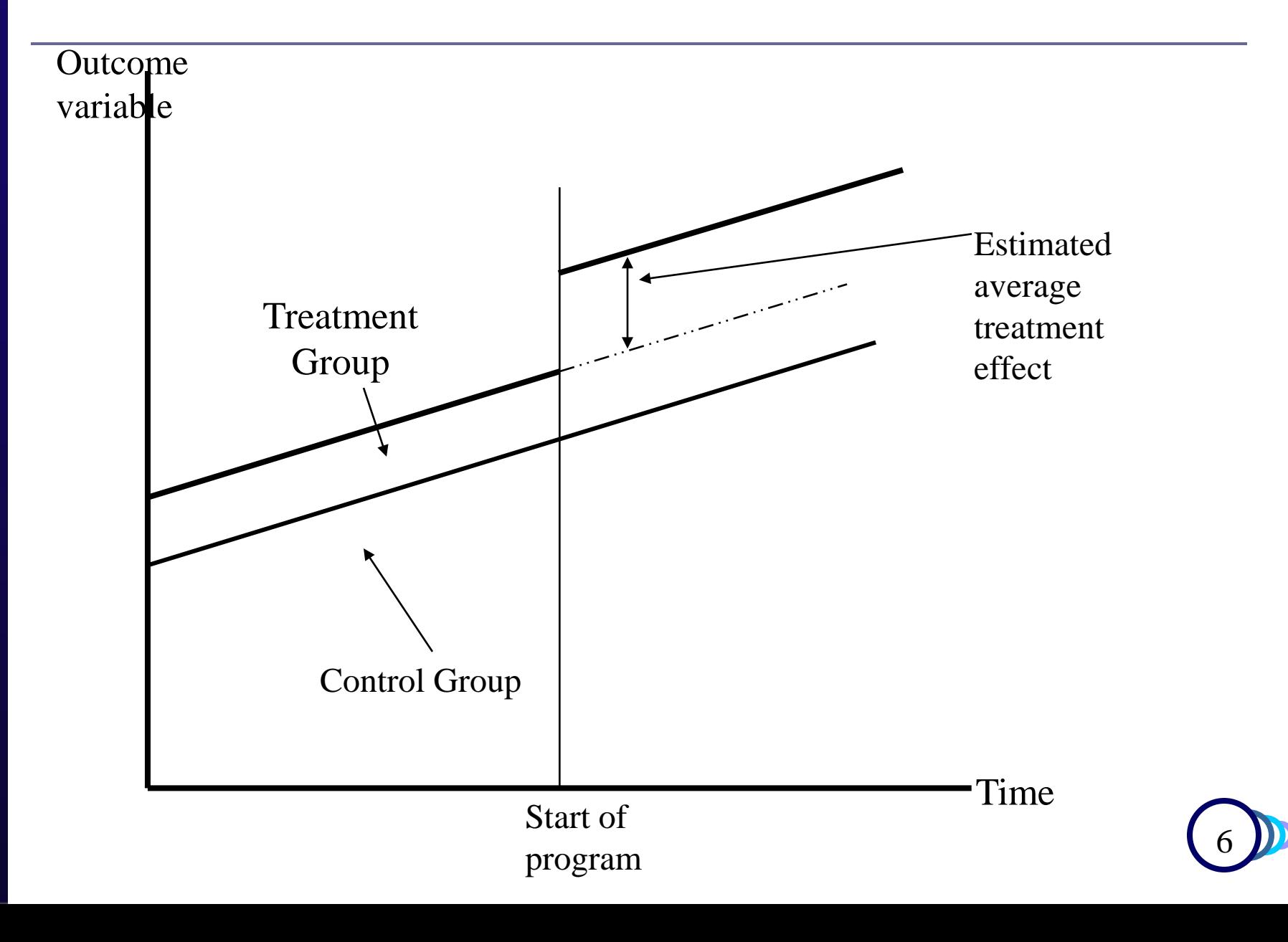

### **Regression (for 2 time periods)**

$$
Y_{it} = \alpha + \beta \cdot 1(t = 1) + \gamma \cdot 1(D_i = 1) + \delta \cdot (t = 1) \cdot 1(D_i = 1) + \varepsilon_{it}
$$
  
\n
$$
\downarrow \downarrow
$$
  
\n
$$
E(Y_{i1} | D_i = 1) = ? ? ?
$$
  
\n
$$
E(Y_{i0} | D_i = 0) = ? ? ?
$$
  
\n
$$
E(Y_{i0} | D_i = 0) = ? ? ?
$$
  
\n
$$
\downarrow \downarrow
$$
  
\n
$$
DD = (E(Y_{i1} | D_i = 1) - E(Y_{i0} | D_i = 1)) - (E(Y_{i1} | D_i = 0) - E(Y_{i0} | D_i = 0))
$$
  
\n
$$
= ? ? ?
$$

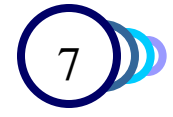

### **Regression (for 2 time periods)**

$$
Y_{it} = \alpha + \beta \cdot 1(t = 1) + \gamma \cdot 1(D_i = 1) + \delta \cdot 1(t = 1) \cdot 1(D_i = 1) + \varepsilon_{it}
$$

$$
E(Y_{i1} | D_i = 1) = \alpha + \beta \cdot 1 + \gamma \cdot 1 + \delta \cdot 1 \cdot 1 + E(\varepsilon_{i1} | D_i = 1) = \alpha + \beta + \gamma + \eta
$$
  
\n
$$
E(Y_{i0} | D_i = 1) = \alpha + \beta \cdot 0 + \gamma \cdot 1 + \delta \cdot 0 \cdot 1 + E(\varepsilon_{i0} | D_i = 1) = \alpha + \gamma
$$
  
\n
$$
E(Y_{i1} | D_i = 0) = \alpha + \beta \cdot 1 + \gamma \cdot 0 + \delta \cdot 1 \cdot 0 + E(\varepsilon_{i1} | D_i = 0) = \alpha + \beta
$$
  
\n
$$
E(Y_{i0} | D_i = 0) = \alpha + \beta \cdot 0 + \gamma \cdot 1 + \delta \cdot 0 \cdot 0 + E(\varepsilon_{i0} | D_i = 0) = \alpha
$$
  
\n
$$
\downarrow \downarrow
$$

 $DD = (E(Y_{i1} | D_i = 1) - E(Y_{i0} | D_i = 1)) - (E(Y_{i1} | D_i = 0) - E(Y_{i0} | D_i = 0))$  $= (\beta + \delta) - \beta$  $=\delta$ 

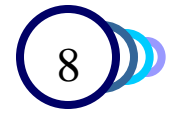

### **If we have more than 2 time periods /groups**

We use a regression with fixed effects for time and group:

$$
Y_{it} = \alpha + \sum_{\tau=1}^{T} \beta_{\tau} . 1(t = \tau) + \sum_{t=1}^{T} \gamma_{t} . 1(i = t) + \delta . D_{it} + \varepsilon_{it}
$$
  
where  $D_{it}$  is the intensity of the *D* treatment  
in group *i* in period *t*.

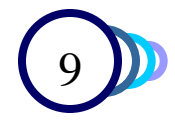

# **Identification in Diff-in-Diff**

- **□** The identification of the treatment effect is based on the inter-temporal variation between the groups.
- $\Box$  I.e.: changes in the outcome variable Y over time, that are specific to the treatment groups.
- $\Box$  I.e.: jumps in trends in the outcome variable, that happen only for the treatment groups, not for the comparison groups, exactly at the time that the treatment kicks in.

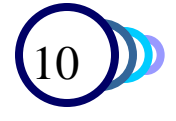

## **Warnings…**

- Diff-in-diff/ fixed effects control for:
	- Fixed group effects
		- Eg. Farmers who own their land, farmers who don't own their land
	- **Effects that are common to all groups at one particular** point in time, or "common trends"
		- Eg. The 2006 drought affected all farmers, regardless of who owns the land
- Valid only when the policy change has an **immediate impact** on the oucome variable.
	- If there is a delay in the impact of the policy change, we do need to use laged treatment variables.

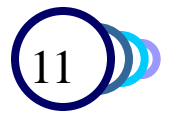

# **Warnings…**

- $\Box$  Diff-in-diff attributes any differences in trends between the treatment and control groups, that occur at the same time as the intervention, to that intervention.
- $\Box$  If there are other factors that affect the difference in trends between the two groups, then the estimation will be biased!

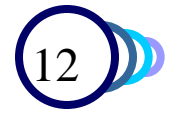

# **Quality control for diff-in-diff …**

- Perform a « placebo» DD, ie use a « fake » treatment group
	- Ex. for previous years (eg. Years -2, -1).
	- Or using as a treatment group a population you know was NOT affected
	- If the DD estimate is different from 0, the trends are not parallel, and our original DD is likely to be biased.
- Use a different control group.
	- The two DDs should give the same estimates
- Use an outcome variable Y~ which you know is NOT affected by the intervention,
	- using the same control group and treatment year.
	- If the DD estimate is different from zero, we have a problem.

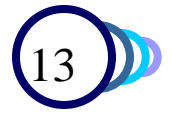

# **Frequently occuring issues in DD**

- **□** Participation is based in difference in outcomes prior to the intervention
	- "Ashenfelter dip"
- **□** Functional form dependency
- $\Box$  When the size of the response depends in a non-linear way on the size of the intervention, and we compare a group with high treatment intensity, with a group with low treatment intensity.
- $\Box$  When the observation within the unit of time/ group are correlated.

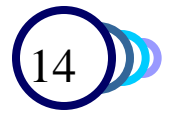

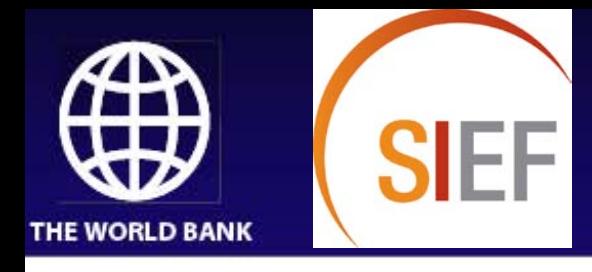

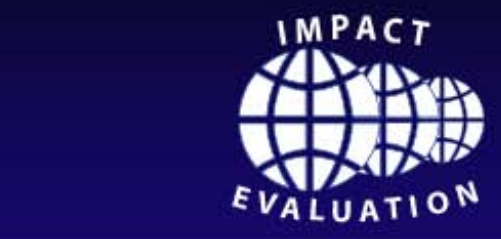

### **Schooling and labor market** Poncy experiment **Example #1: consequences of school construction in Indonesia: evidence from an unusual policy experiment**

### Esther Duflo (MIT) American Economic Review Sept 2001

Human Development Network

Human Development World Bank Institute Middle East and North Africa Middle East and North Africa Region

st and North Africa Spanish Impact Evaluation<br>— Fund Fund

## **Research questions**

- School infrastructure -> educational achievement?
- Educational achievement -> salary level?
- What is the economic return on schooling?

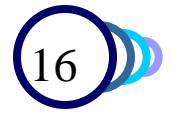

# **Program description**

- 1973-1978: The Indonesian government built 61,000 school (equivalent to one school per 500 children between 5 and 14 years old)
- The enrollment rate increased from 69% to 85% between 1973 and 1978
- The number of schools built in each region depended on the number of children out of school in those regions in 1972, before the start of the program.

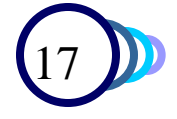

## **Identification of the treatment effect**

There are 2 sources of variations in the intensity of the program for a given individual:

- By region: there is variation in the number of schools received in each region
- By age:
	- Children who were older than 12 years in 1972 did not benefit from the program.
	- The younger a child was 1972, the more it benefited from the program – because she spent more time in the new schools

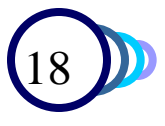

## **Sources of data**

- 1995 population census: individual-level data on:
	- **b**irth date
	- 1995 salary level
	- **1995** level of education
- The intensity of the building program in the birth region of each person in the sample
- Sample: men born between 1950 and 1972

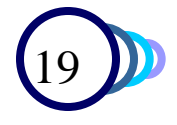

# **A first estimation of the impact…**

First step: let's simplify the problem and estimate the impact of the program.

- We simpligy the intensity of the program: high or low
- We simplify the groups of children affected by the program:

"Young" cohort of children who benefitted "Older" cohort of children who did not benefit

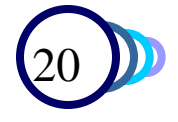

# **Let's look at the average of the outcome variables**

#### Intensity of the

#### Building program

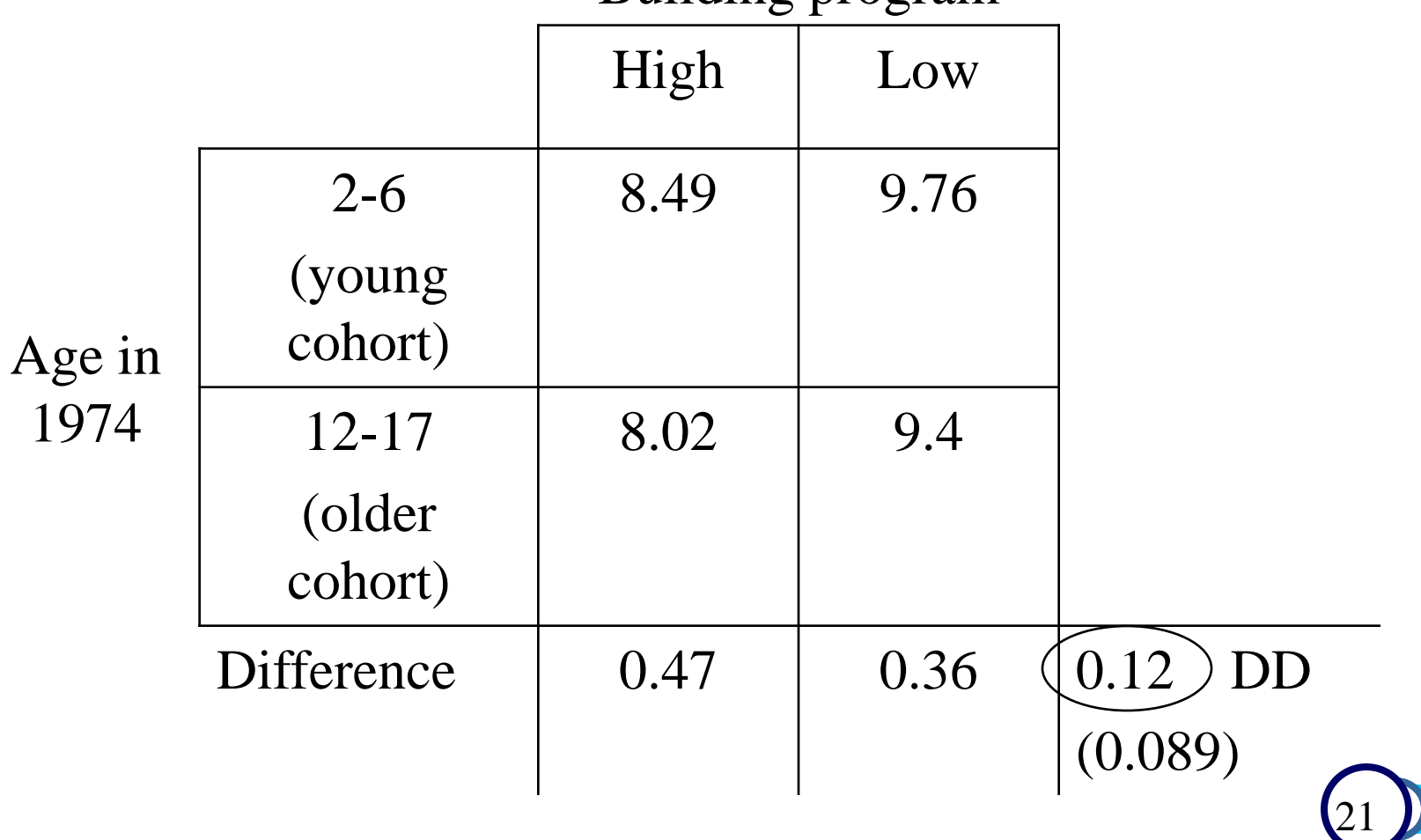

### **Let's look at the average of the outcome variables**

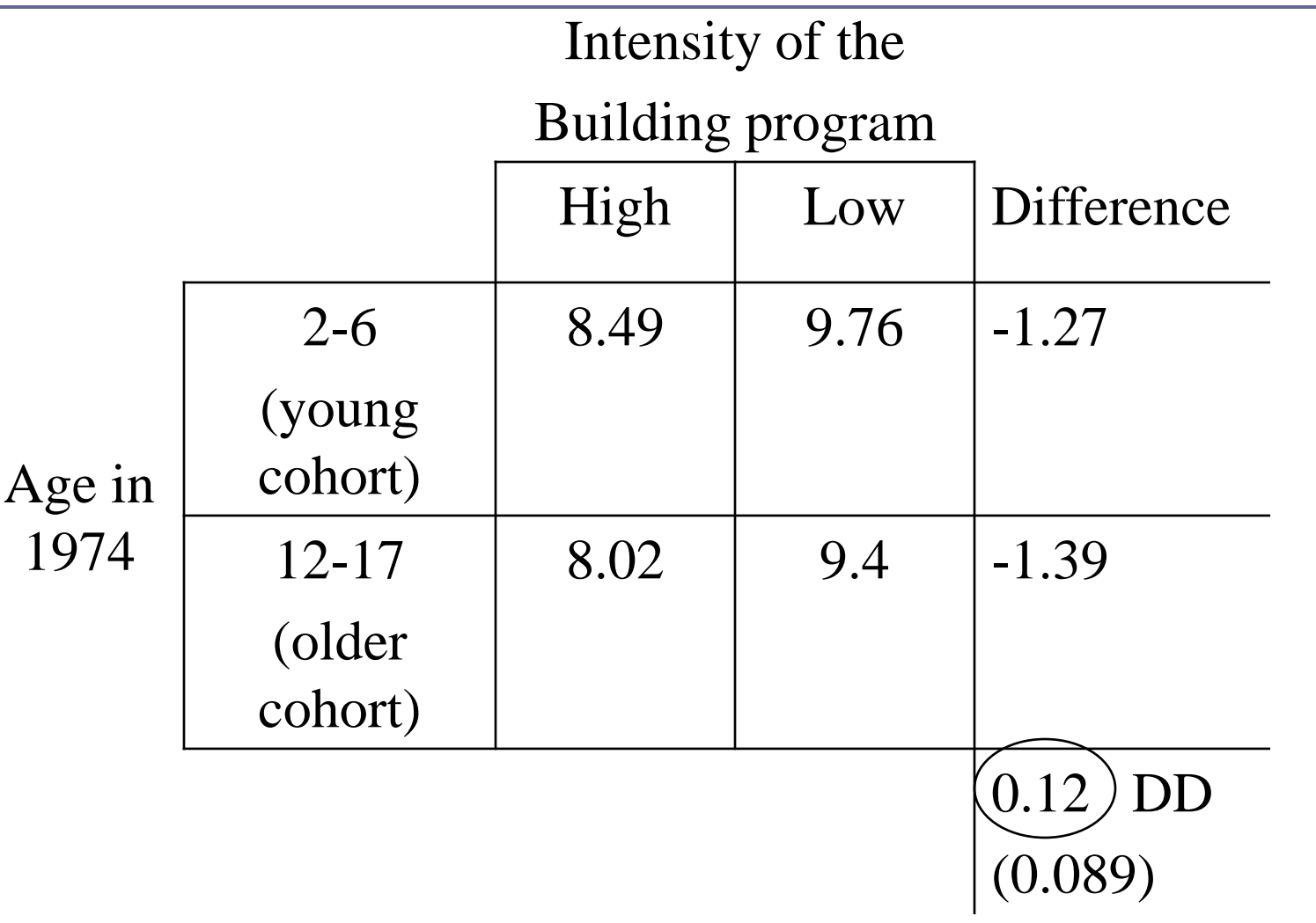

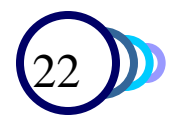

### **Placebo Diff in diff** (Cf. p.798, Table 3, panel B)

Idea: Look for 2 groups whom you know did not benefit, compute a DD, and check whether the estimated effect is 0. If it is NOT 0, we're in trouble….

### Intensity of the

#### Building program

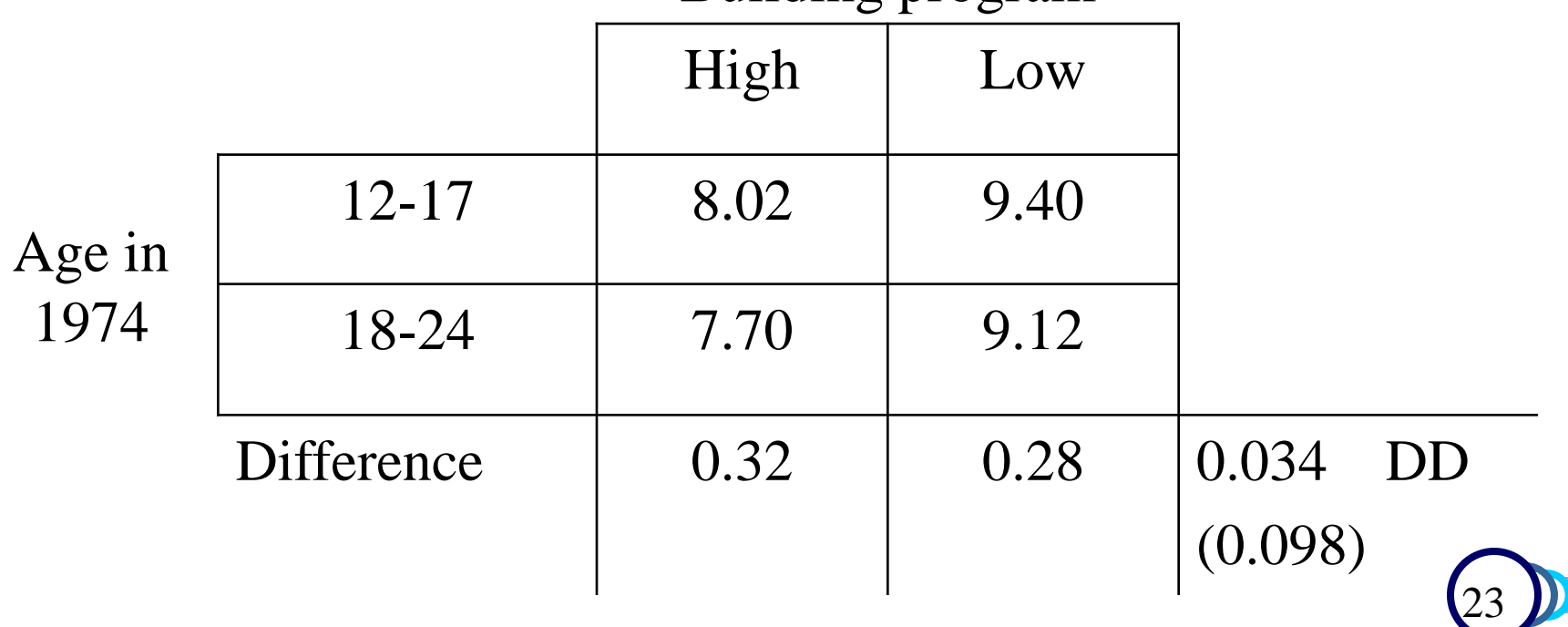

### **Second step: let's estimate this with a regression**

$$
S_{ijk} = c + \alpha_j + \beta_k + \left(\gamma \cdot \left(P_j \cdot T_i\right) + \delta \cdot (C_j \cdot T_i) + \varepsilon_{ijk}\right)
$$
  
with

- $S_{ijk}$  = education level of person i in region j in cohort k
- $P_j = 1$  if the person was born in a region with a high program intensity
- $T_i = 1$  if the person belongs to the "young" cohort
- $C_j$  = dummy variable for region j
- $\varepsilon_{ijk}$  = error term for person i,j,k

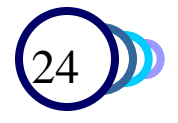

### **Third step: let's use additional information**

We will use the intensity of the program in each region: where  $P_j$  = the intensity of building activity in region j  $C_j$  = a vector of regional characteristics  $S_{ijk} = c + \alpha_j + \beta_k + \gamma (P_j.T_i) + \delta (C_j.T_i) + \varepsilon_{ijk}$ 

We estimate the effect of the program for each cohort separately:

$$
S_{ijk} = c + \alpha_j + \beta_k + \sum_{l=2}^{23} \gamma_l (P_j.d_i) + \sum_{l=2}^{23} \delta_l C_j T_i + \varepsilon_{ijk}
$$

where  $d_i$  = a dummy variable for belonging to cohort i

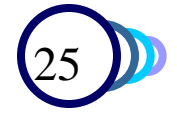

### **Program effect per cohort**

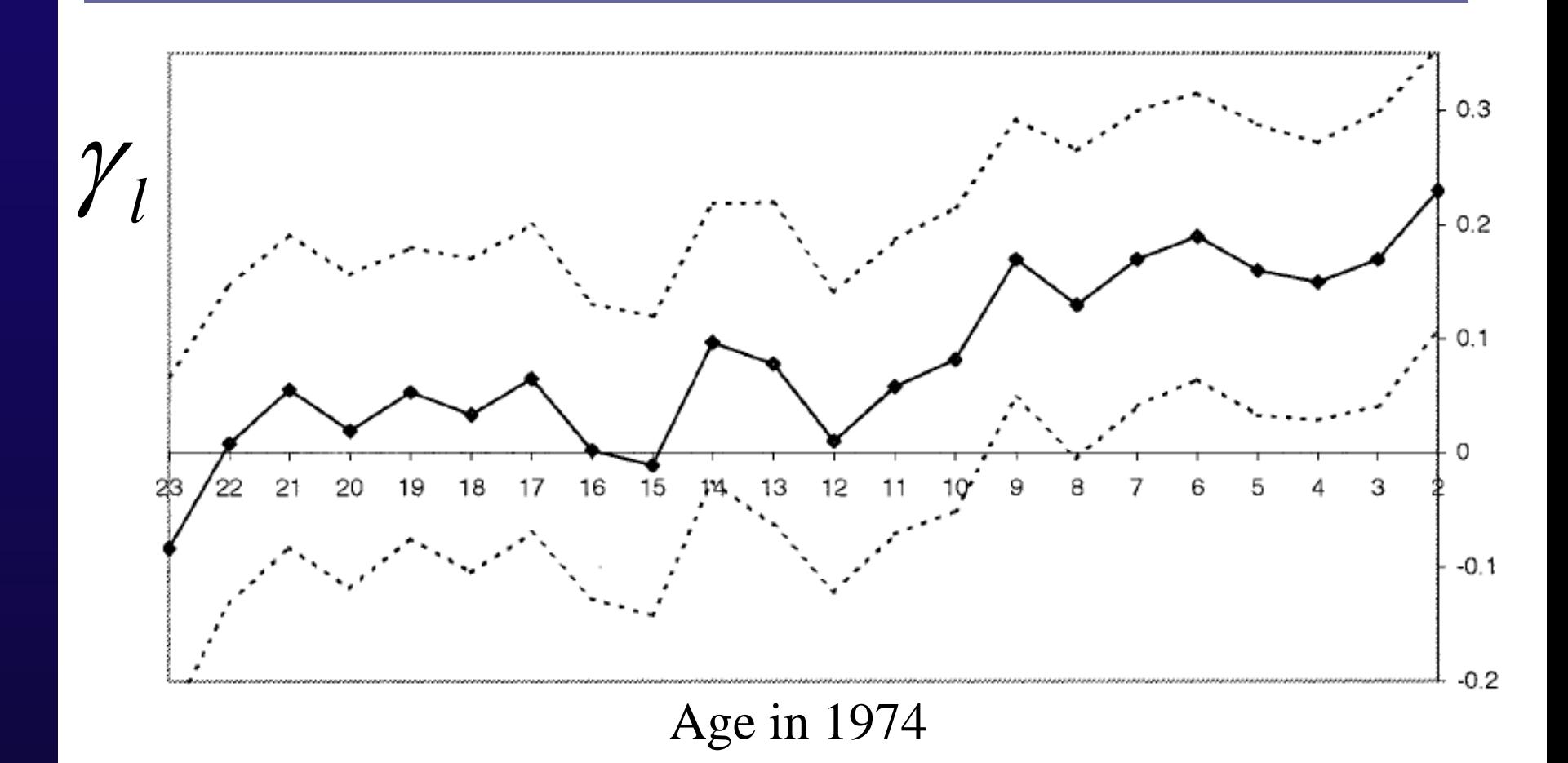

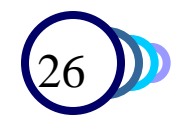

# **For y=dependent variable =salary**

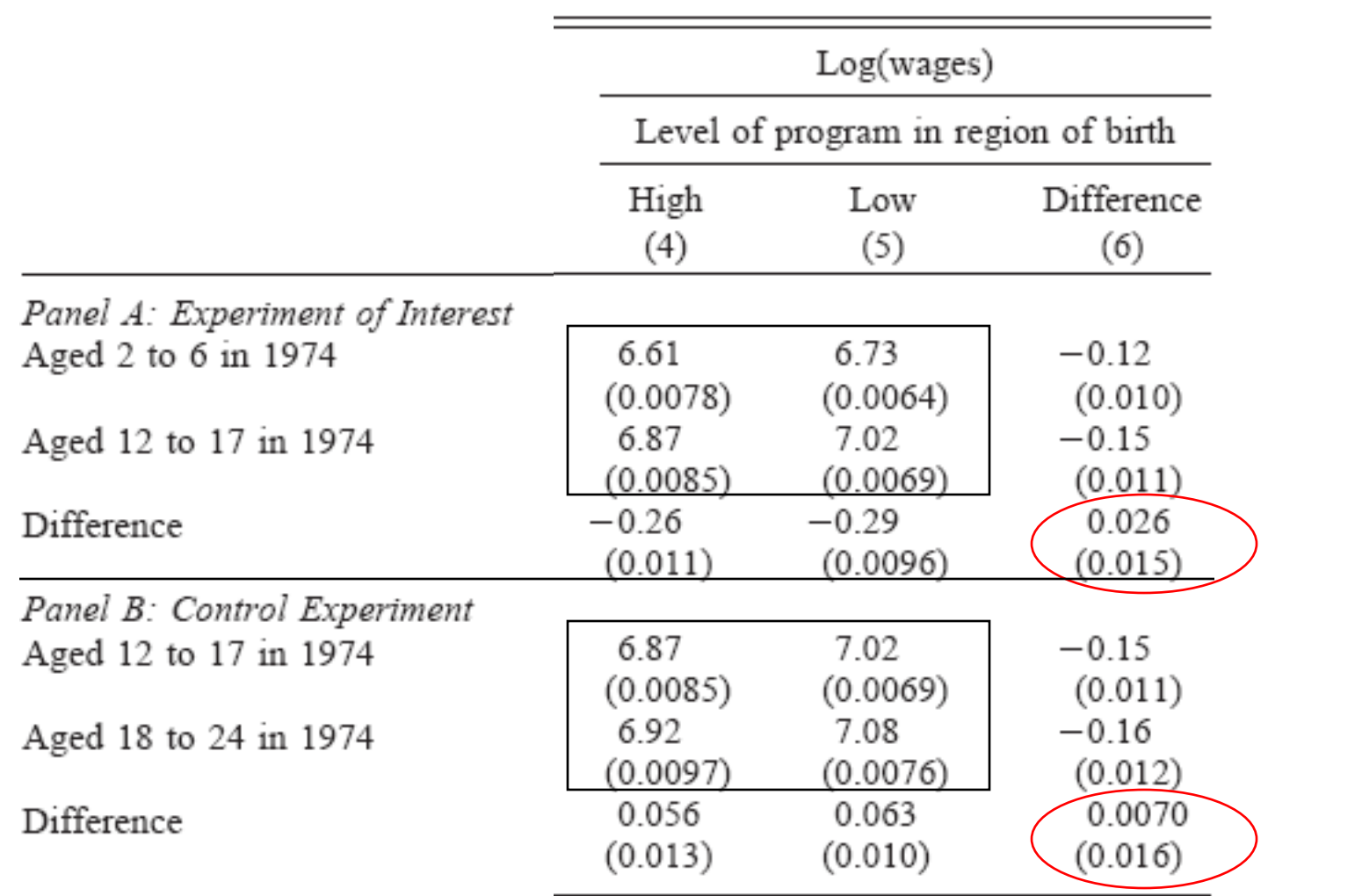

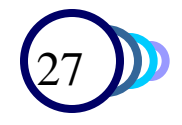

# **Conclusion**

**□ Results: For each school built per 1000 students** 

- The average educational achievement increase by 0.12- 0.19 years
- The average salaries increased by  $2.6 5.4$  %
- □ Making sure the DD estimation is accurate:
	- A placebo DD gave "0" estimated effect
	- Use various alternative specifications
	- Check that the impact estimates for each age cohort make sense

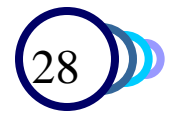

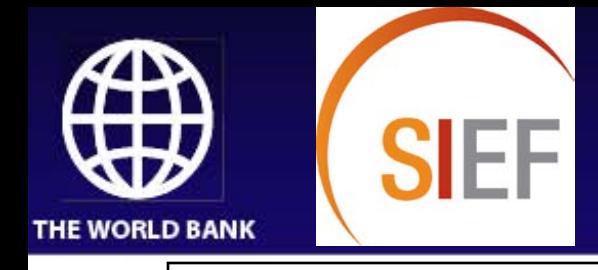

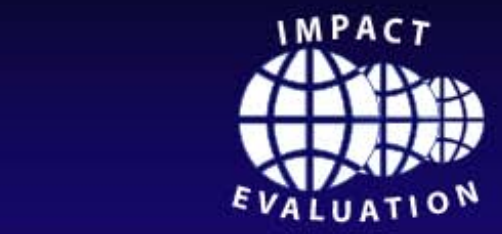

Water Tor Enc. The Impact of the Firvatization Example #2: Water for Life: The Impact of the Privatization of

Click to edit Master subtitle style style style style style style style style style style style style style style Sebastián Galiani, Universidad de San Andrés Paul Gertler, UC Berkeley Ernesto Schargrodsky, Universidad Torcuato Di Tella

JPE (2005)

Human Development Network

Human Development World Bank Institute Middle East and North Africa Middle East and North Africa Region

st and North Africa Spanish Impact Evaluation<br>— Fund Fund

### **Changes in water services delivery 1990-1999**

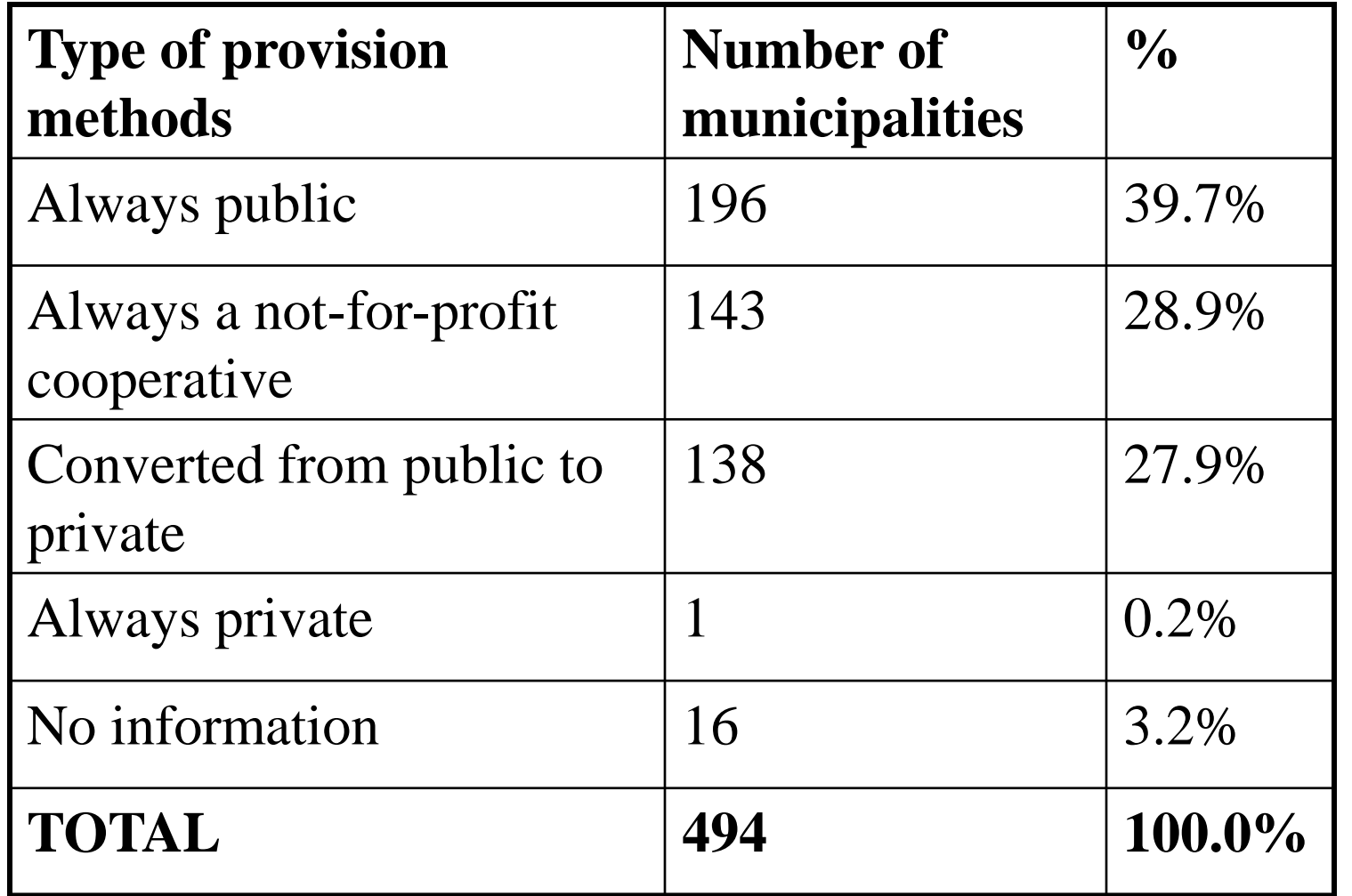

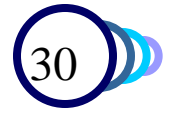

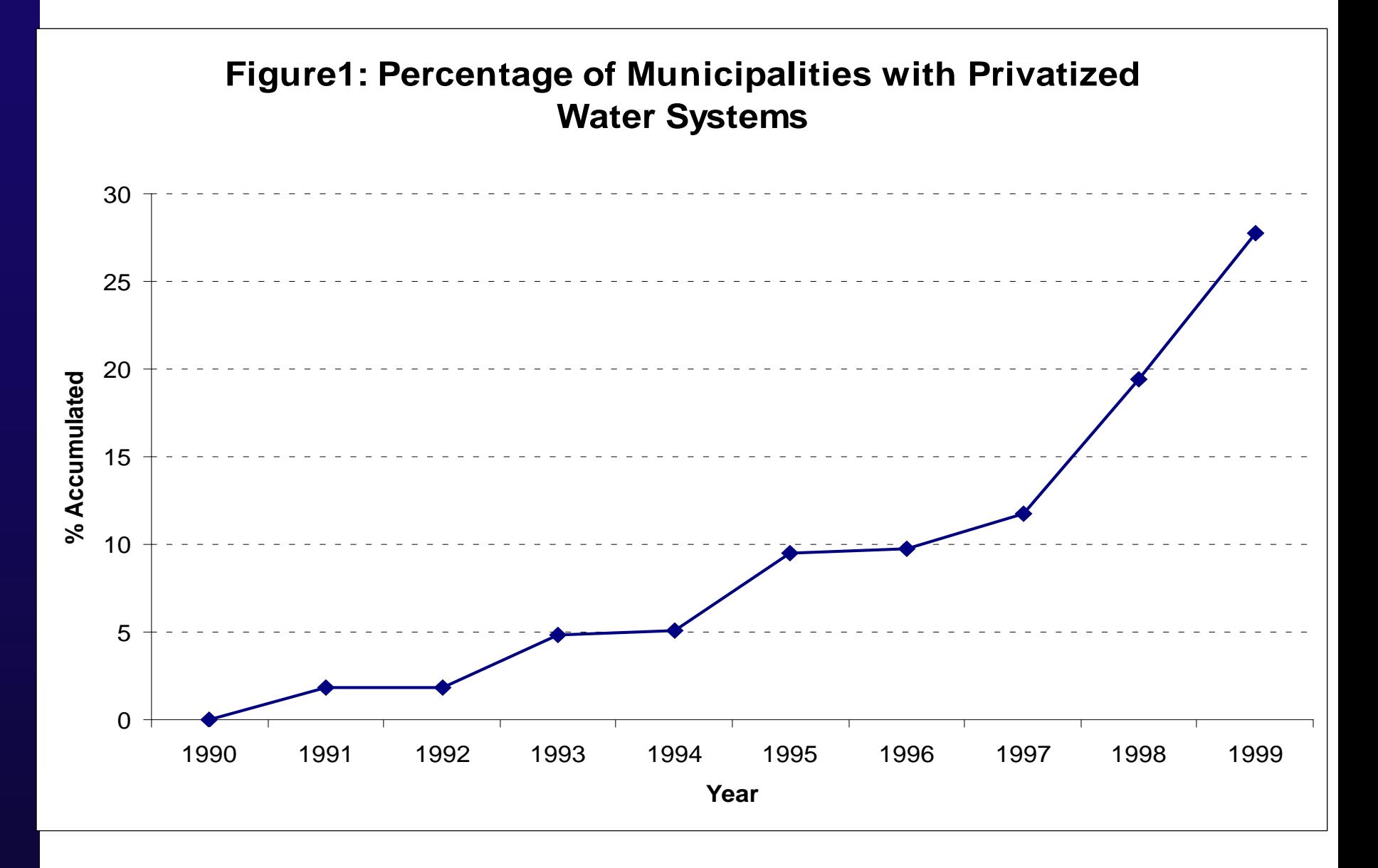

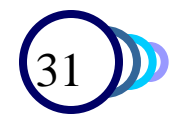

### **Use "outside" factors to determine who privatizes…**

- The political party that governed the municipality
	- **Federal, Peronist y Provincial parties: allowed** privatization
	- Radical party: did not allow privatization
- Which party was in power / whether the water got privatized did not depend on:
	- Income, unemployment, inequality at the municipal level
	- Recent changes in infant mortality rates

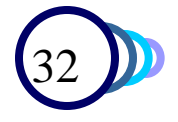

## **Regression**

$$
y\alpha \in I \qquad \text{if} \qquad + \beta x\lambda + \mu + \varepsilon + \mu
$$
\nwhere

 $y_{it}$  = infant mortality rate in munic. *i* in year *t*  $dI_{it}$  = dummy variable that takes value 1 if municipality *i* has private water provider in year *t*  $x_{it}$  = vector of covariates

- $\lambda_{\cdot}$  $t_{t}$  = fixed time effect
- $\mu_i$  = fixed municipality effect

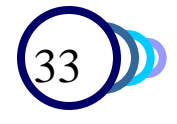

#### **Figure 4: Evolution of Mortality Rates for Municipalities with Privatized vs. Non-Privatized Water Services**

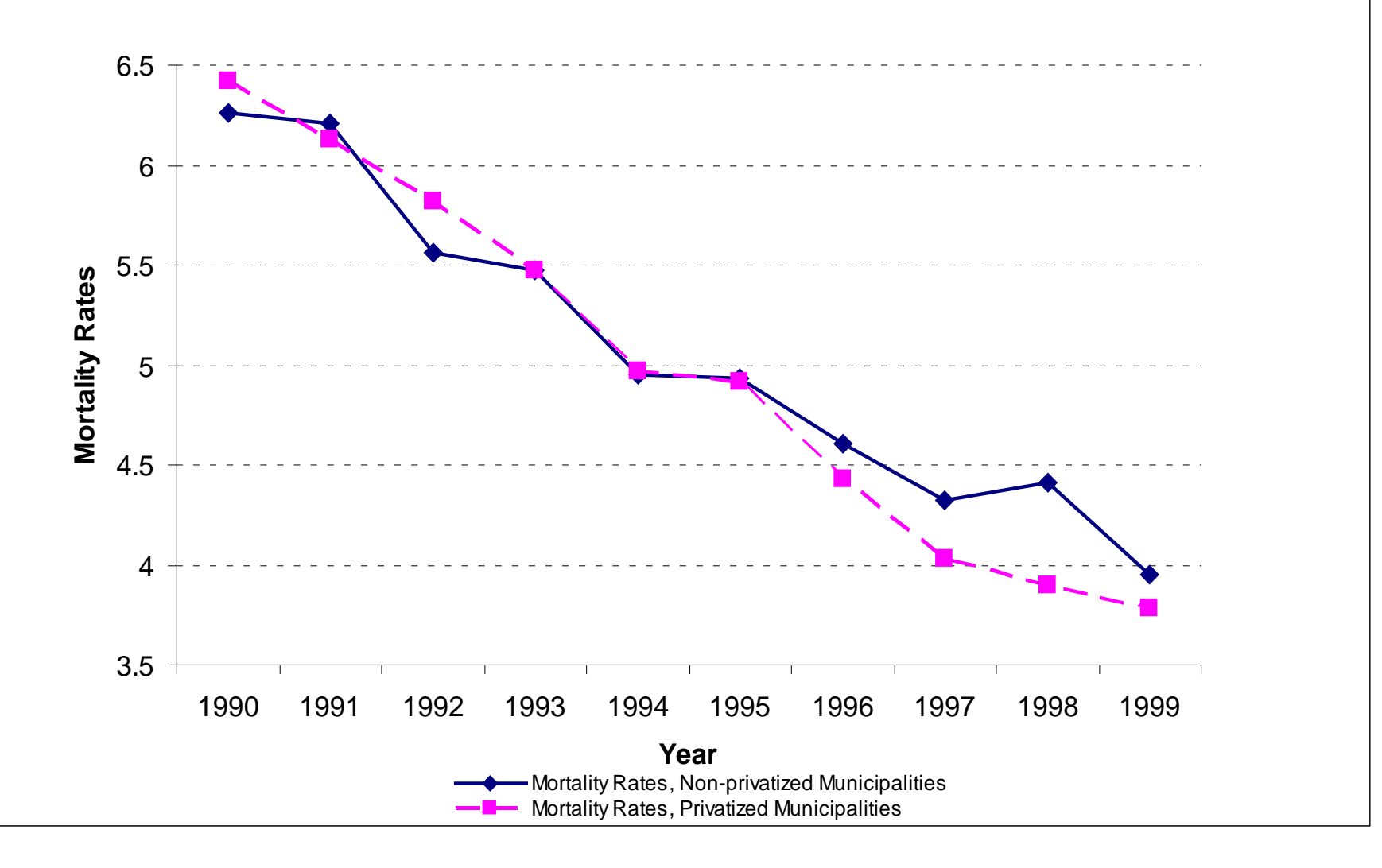

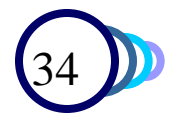

### DD results: Privatization reduced infant mortality

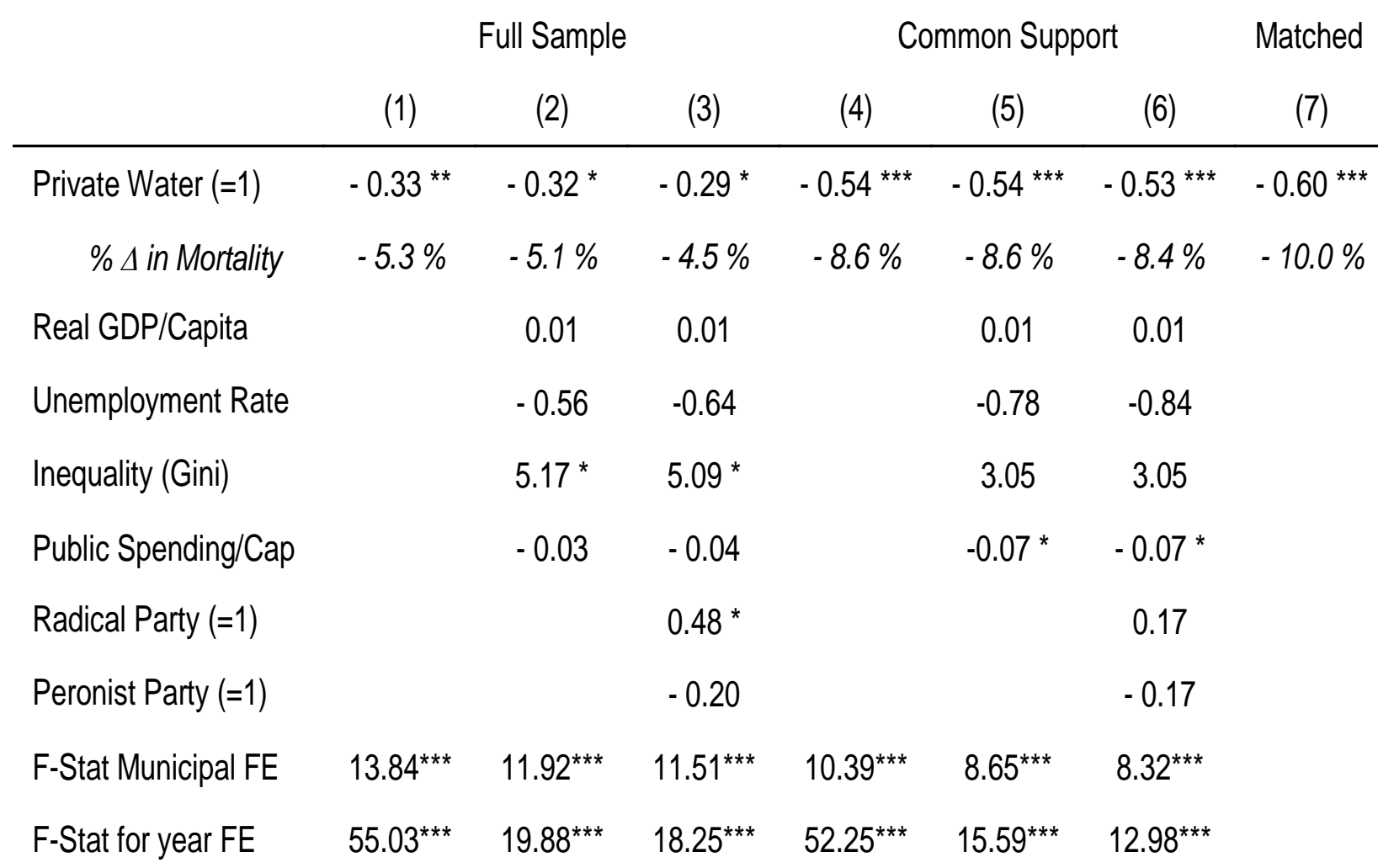

# **Quality checks on the DD**

- 1. Check that the trends in infant mortality were identical in the two types of municiplaities BEFORE privatization
	- You can do this by running the same equation, using only the years before the intervention – the treatment effect should be zero for those years
	- Found that we cannot reject the null hypothesis of equal trends between treatment and controls, in the years before privatization
- 2. Check that privatization only affects mortality through reasons that are logically related to water and sanitation issues.
	- For example, there is no effect of privatization on death rate from cardiovascular disease or accidents.

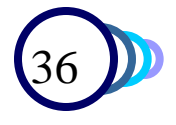

### **Impact of privatization on death from various causes D-in-D on common support**

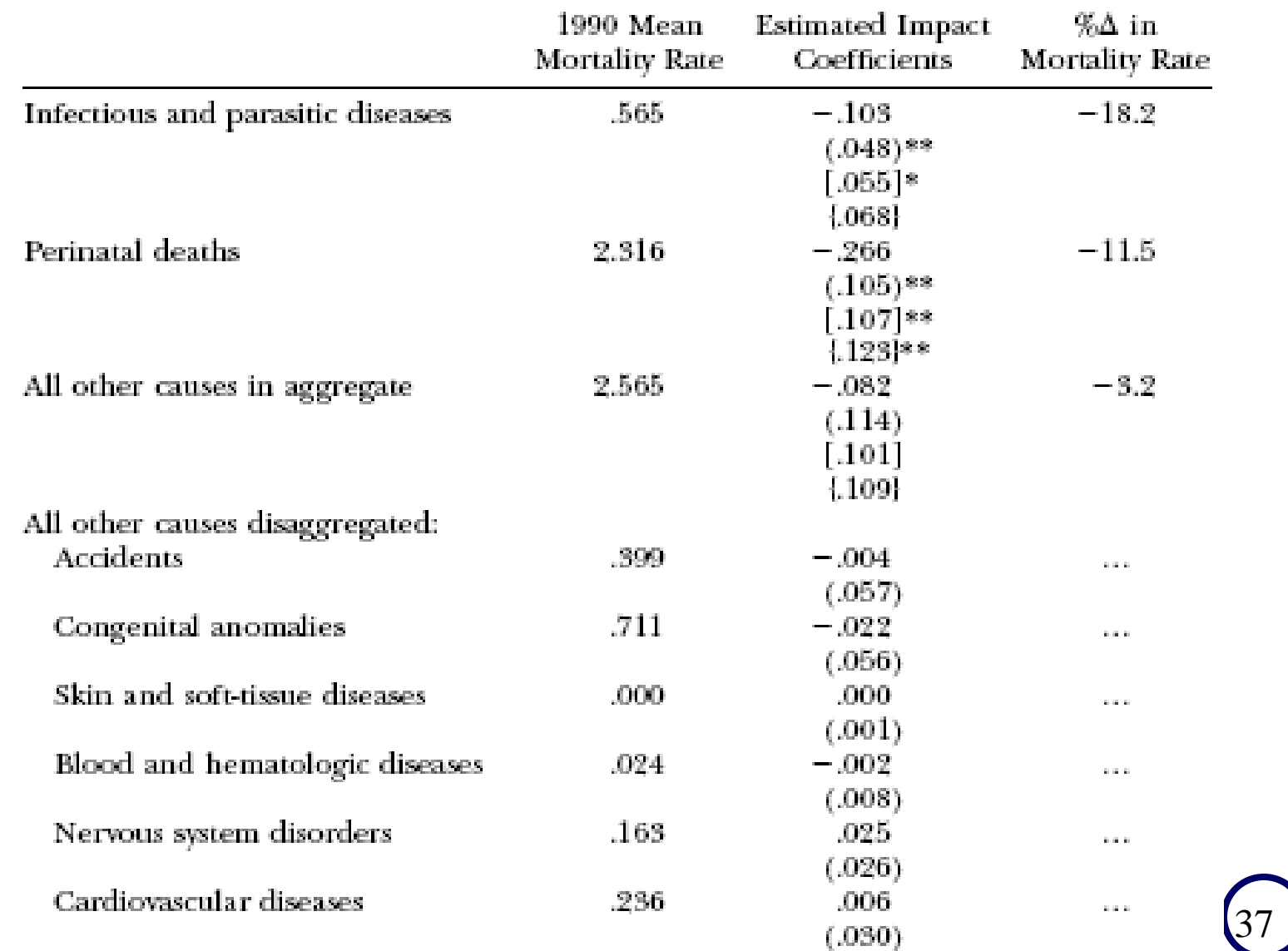

#### **Privatization has a larger effect in poor and very poor municipalities than in non-poor municipalities**

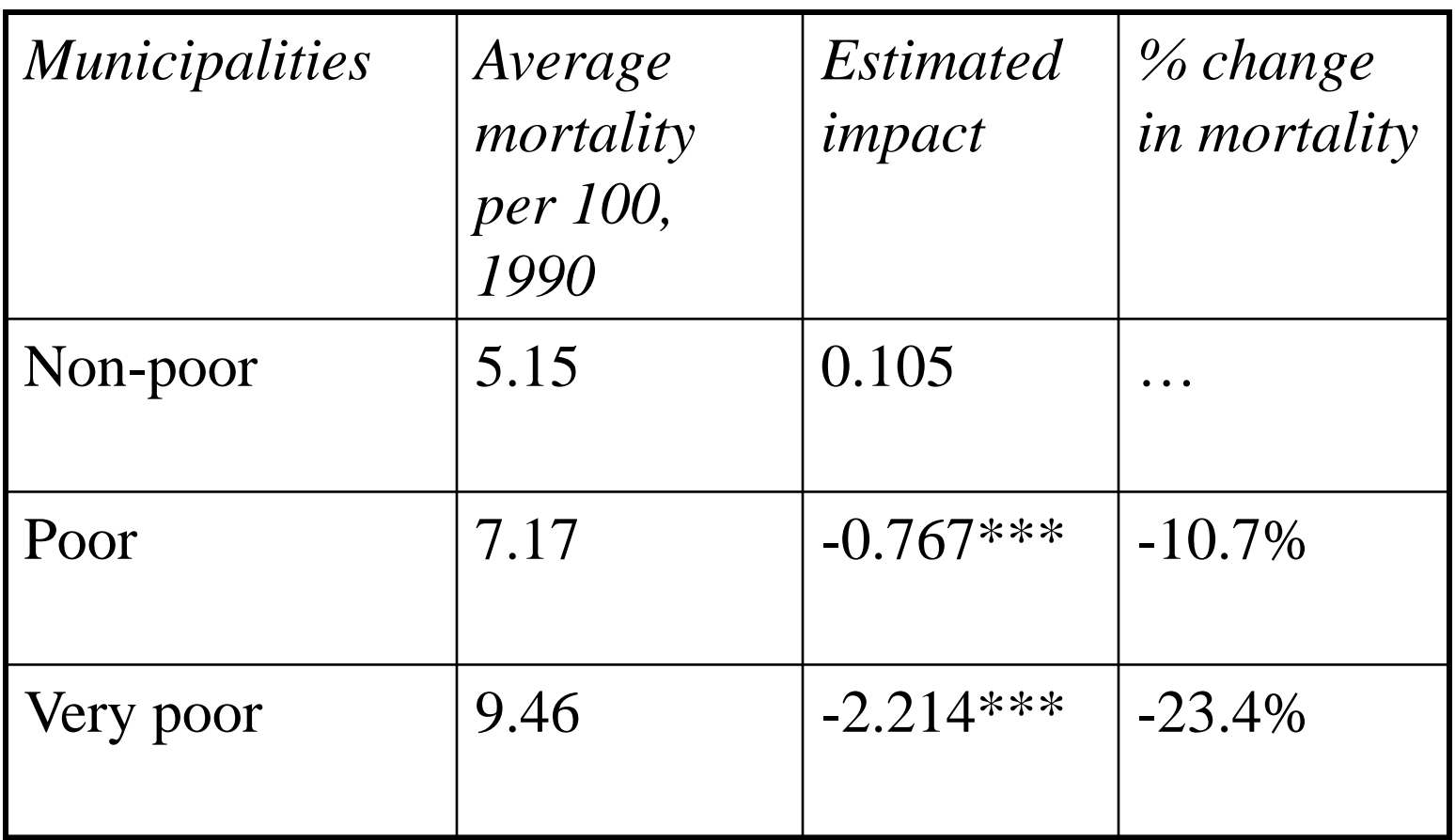

### **Conclusion: Using a combination of methods, we found that….**

- Privatization of water services is associated with a reduction in infant mortality of 5-7 percent.
- The reduction of mortality is:
	- **Due to fewer deaths from infectious and parasitic** diseases.
	- Not due to changes in death rates from reasons not related to water and sanitation
- The largest decrease in infant mortality occurred in low income municipalities

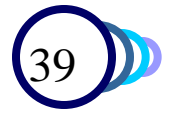

### **References**

- Duflo, E. (2001). "Schooling and Labor Market Consequences of School Construction in Indonesia: Evidence From an Unusual Policy Experiment," *American Economic Review*, Sept 2001
- Sebastian Galiani, Paul Gertler and Ernesto Schargrodsky (2005): "Water for Life: The Impact of the Privatization of Water Services on Child Mortality," *Journal of Political Economy,* Volume 113, pp. 83-120*.*
- Chay, Ken, McEwan, Patrick and Miguel Urquiola (2005): "The central role of noise in evaluating interventions that use test scores to rank schools," *American Economic Review*, 95, pp. 1237-58.
- Gertler, Paul (2004): "Do Conditional Cash Transfers Improve Child Health? Evidence from PROGRESA's Control Randomized Experiment," *American Economic Review*, 94, pp. 336-41.

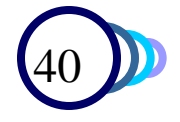